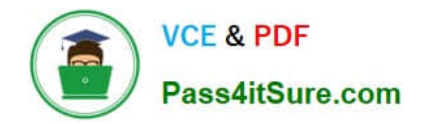

# **C2040-985Q&As**

Developing IBM Lotus Notes and Domino 8.5 Applications

# **Pass IBM C2040-985 Exam with 100% Guarantee**

Free Download Real Questions & Answers **PDF** and **VCE** file from:

**https://www.pass4itsure.com/c2040-985.html**

100% Passing Guarantee 100% Money Back Assurance

Following Questions and Answers are all new published by IBM Official Exam Center

**C** Instant Download After Purchase

**83 100% Money Back Guarantee** 

- 365 Days Free Update
- 800,000+ Satisfied Customers  $\epsilon$  or

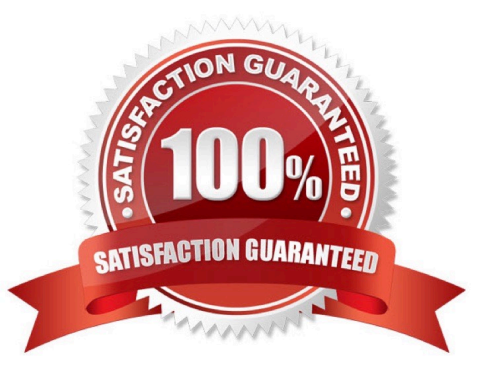

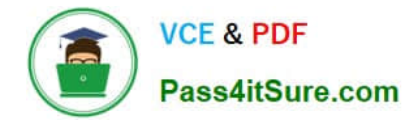

#### **QUESTION 1**

Billy wrote some JavaScript code for validating user-entered field values on his Web forms. What should he do to make that code available to all forms in his application?

- A. Create a shared field called \$\$JSHeader with the JavaScript code and include the shared field in every form.
- B. Create a page named validate and embed it into each form.
- C. Create a JavaScript library and insert it into the JavaScript header event on each form.
- D. Attach a JavaScript file to a page and embed the page into each form.

Correct Answer: C

#### **QUESTION 2**

Hermes wants to program a button to allow a user to modify the Status field to a value of "Approved" on the document that they are currently editing in the Lotus Notes client.

Which of the following fragments of LotusScript code will do that?

A. Dim workspace As New NotesUIWorkspace Dim uidoc As NotesUIDocument Set uidoc = workspace.CurrentDocument Call uidoc.FieldSetText("Status", "Approved")

B. Dim workspace As New NotesUIWorkspace Dim uidoc As NotesUIDocument Set uidoc = workspace.CurrentDocument uidoc.Statuc = "Approved"

C. Dim workspace As New NotesUIWorkspace Dim field As NotesUIField Set field = workspace.GetField ("Status") Call field.SetText( "Approved" )

D. Dim workspace As New NotesUIWorkspace Dim doc As NotesDocument Set doc = workspace.CurrentDocument doc.Status = "Approved"

Correct Answer: A

## **QUESTION 3**

Robert does not want Authors in the Video database\\'s ACL to be able to edit certain fields in documents they created.

Which one of the following can he do to accomplish this?

- A. Use an Authors field on the form to prevent access to existing documents.
- B. Set field security options to: Must have at least editor access to use.
- C. Use a Readers field on the form to prevent access to existing documents.
- D. create a standard section on the form and put the restricted fields in the section.

Correct Answer: B

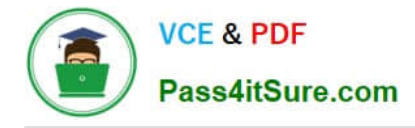

# **QUESTION 4**

Linda would like to build a notification dialog box for the user of the Update Checkout agent. When the agent is done, it should tell the user how many video documents were updated.

What is the command she should use for this feature?

- A. Print "The agent processed" and i and "documents", MB\_OK + MB\_ICONINFORMATION, "Agent Completed"
- B. Print "The agent processed" and i and "documents", MB\_OK , "Agent Completed"
- C. Messagebox "The agent processed" and I and "documents", MB\_OK, "Agent Completed"
- D. Messagebox "Agent Completed, MB\_OK : MB\_ICONINFORMATION, "The agent processed" and I and "documents"

Correct Answer: C

### **QUESTION 5**

Which of the following statements regarding cascading stylesheets (CSS) in Lotus Domino Designer is true?

- A. The cascading stylesheets can be turned into shared resources.
- B. Cascading stylesheets can be edited within Lotus Domino Designer.
- C. Cascading stylesheets can have an .html file extension.
- D. They only control font and color properties.

Correct Answer: A

[C2040-985 VCE Dumps](https://www.pass4itsure.com/c2040-985.html) [C2040-985 Study Guide](https://www.pass4itsure.com/c2040-985.html) [C2040-985 Exam Questions](https://www.pass4itsure.com/c2040-985.html)